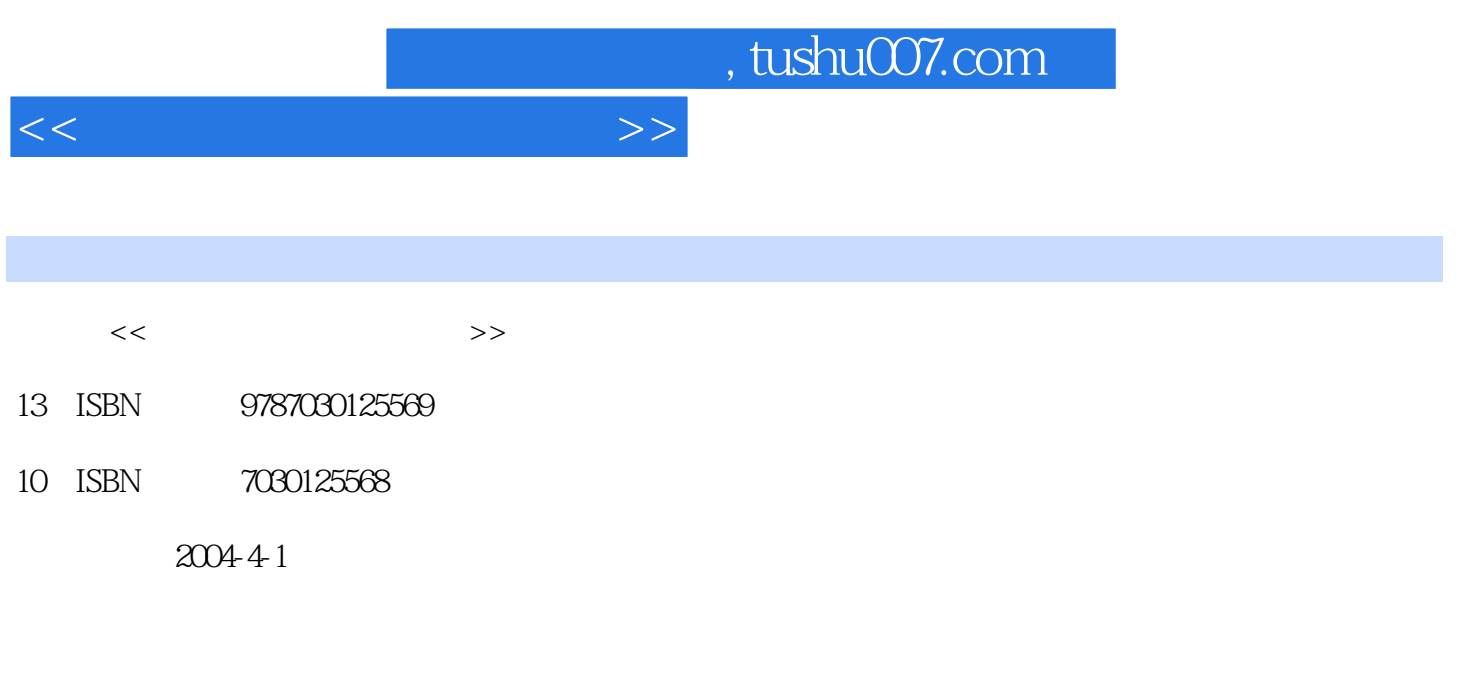

PDF

, and the set of  $\mathcal{A}$ 

#### 更多资源请访问:http://www.tushu007.com

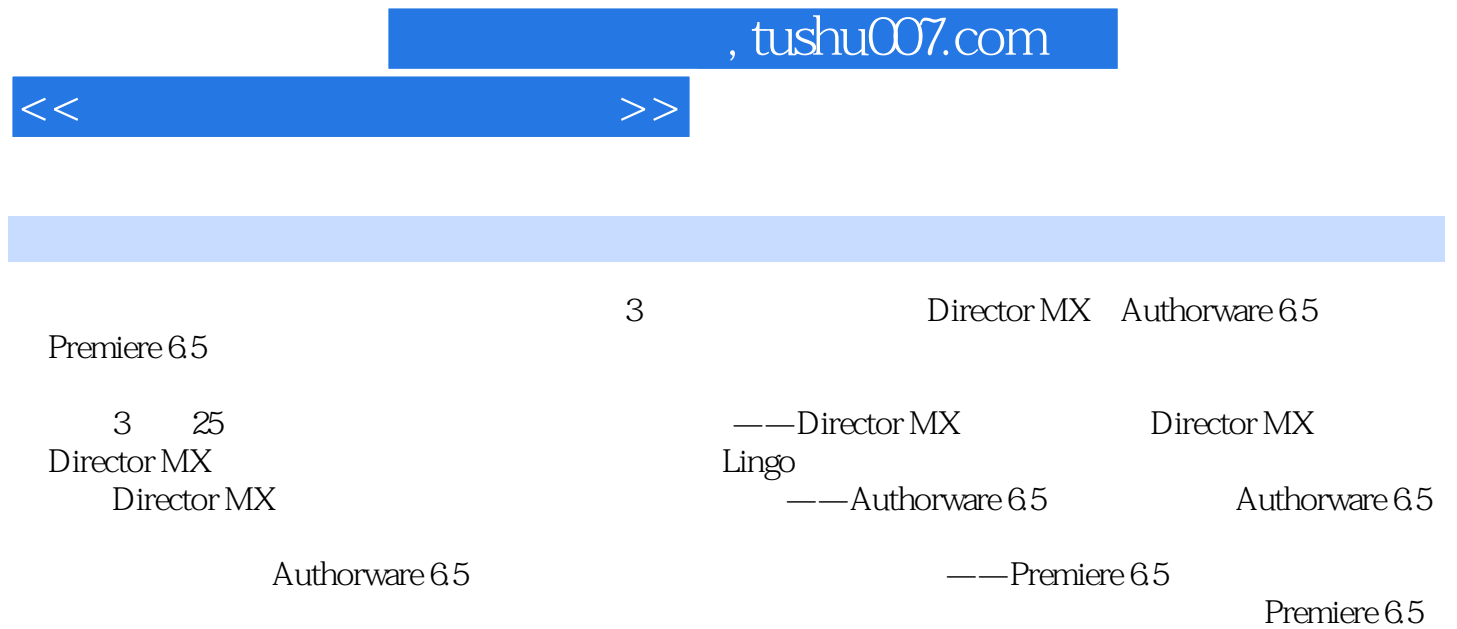

<<最新多媒体制作三合一>> —Dicector MX 1 Dicector MX 1.1 Dicector MX 1.2 Dicector MX 1.3 Dicector MX  $1.4$ 1.5 2 Dicector MX  $2.1$ 22 23  $24$ 26  $3<sub>3</sub>$ 31  $\frac{32}{33}$  $33$ 34 35 36 37 38 39  $310$ 3.11 4 Lingo 4.1 Lingo  $4\sqrt{2}$ 4.3 Lingo

, tushu007.com

4.4 45 Go Play 46 4.7 . 4.8 Lingo 49 4.10  $5\,$ 

 $5.1$  Xtra  $5.2 X$ tra 5.3 Xtra

 $<<$ 

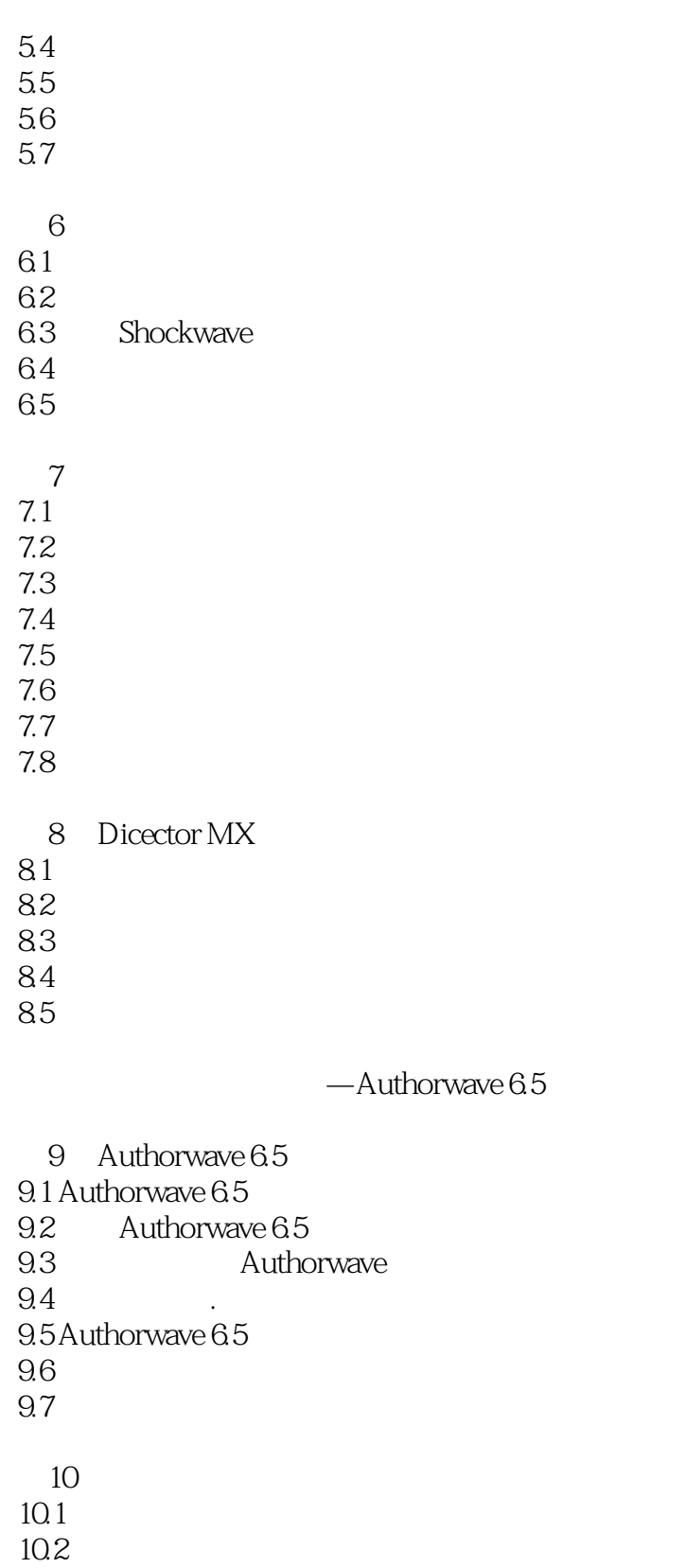

10.3  $10.4$  $10.5$ 

10.6

<<最新多媒体制作三合一>>

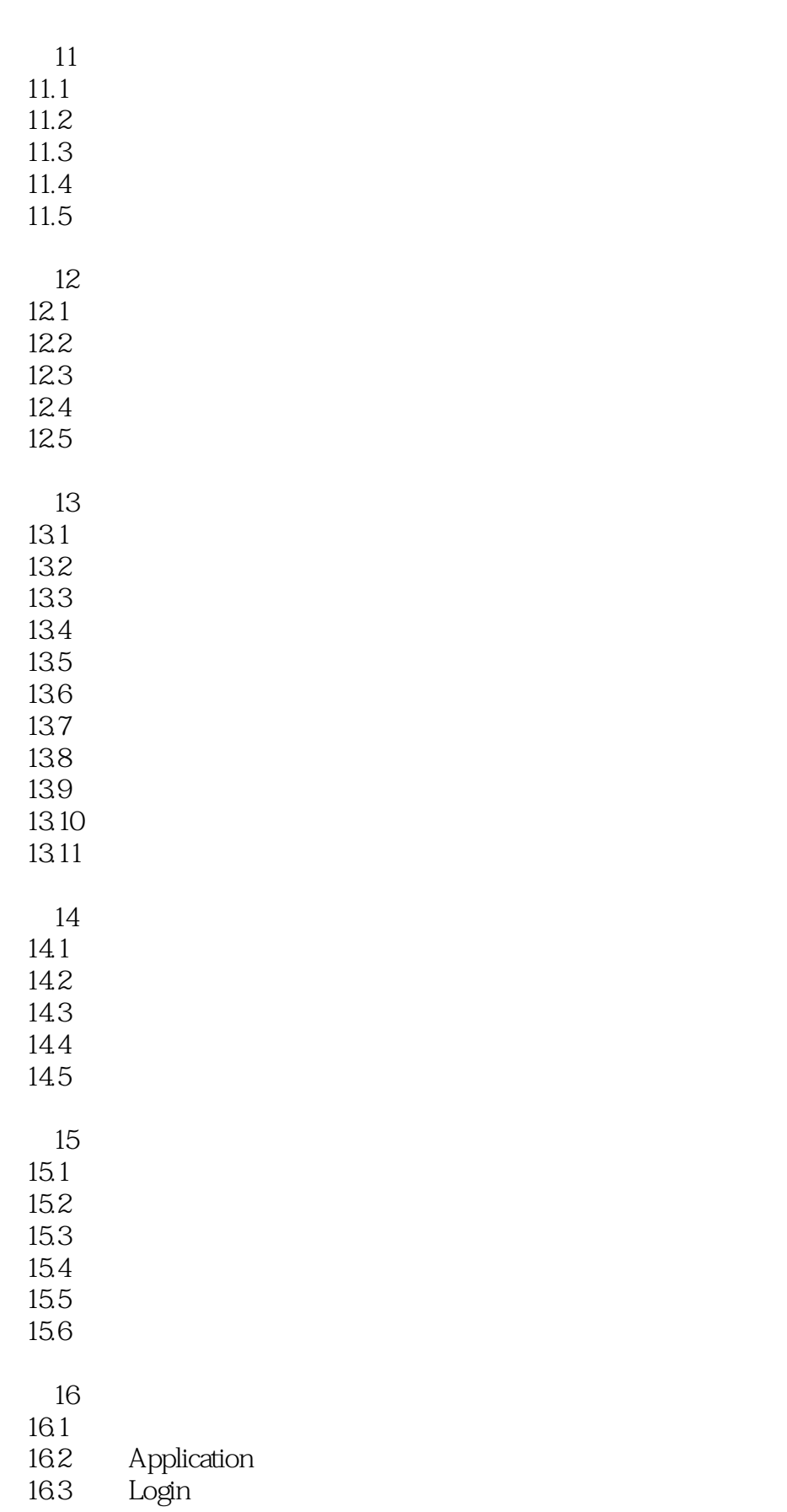

<<最新多媒体制作三合一>>

165 Find CD Drive CD 16.6 Browse Folder Dialog 16.7 16.8 17 Authorwave 6.5  $17.1$  $17.2$ 17.3 17.4 -Premiere 6.5 18 Premiere 65 18.2 Adobe Premiere 6.5 18.2 18.3 Adobe Premiere 6.5 18.4 185 19 19.1 19.2 19.3 19.4  $20$  $20.1$  Adobe Premiere 6.5  $20.2$ 20.3  $20.4$ 20.5 第21章 透明叠加特技  $21.1$  $21.2$  $21.3$  $21.4$ 22  $22.1$ 

16.4 Message Box

22.2 22.3 22.4

第23章 字幕制作

#### $<<$

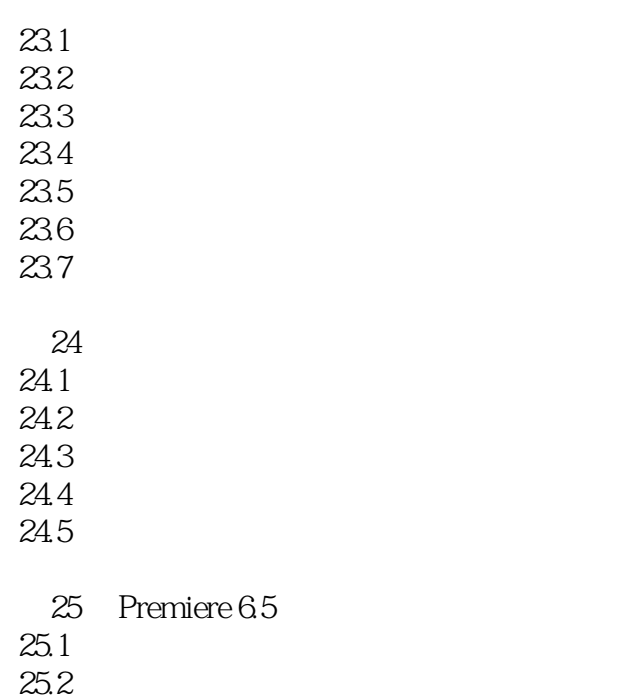

 $25.3$ 

 $25.4$ 

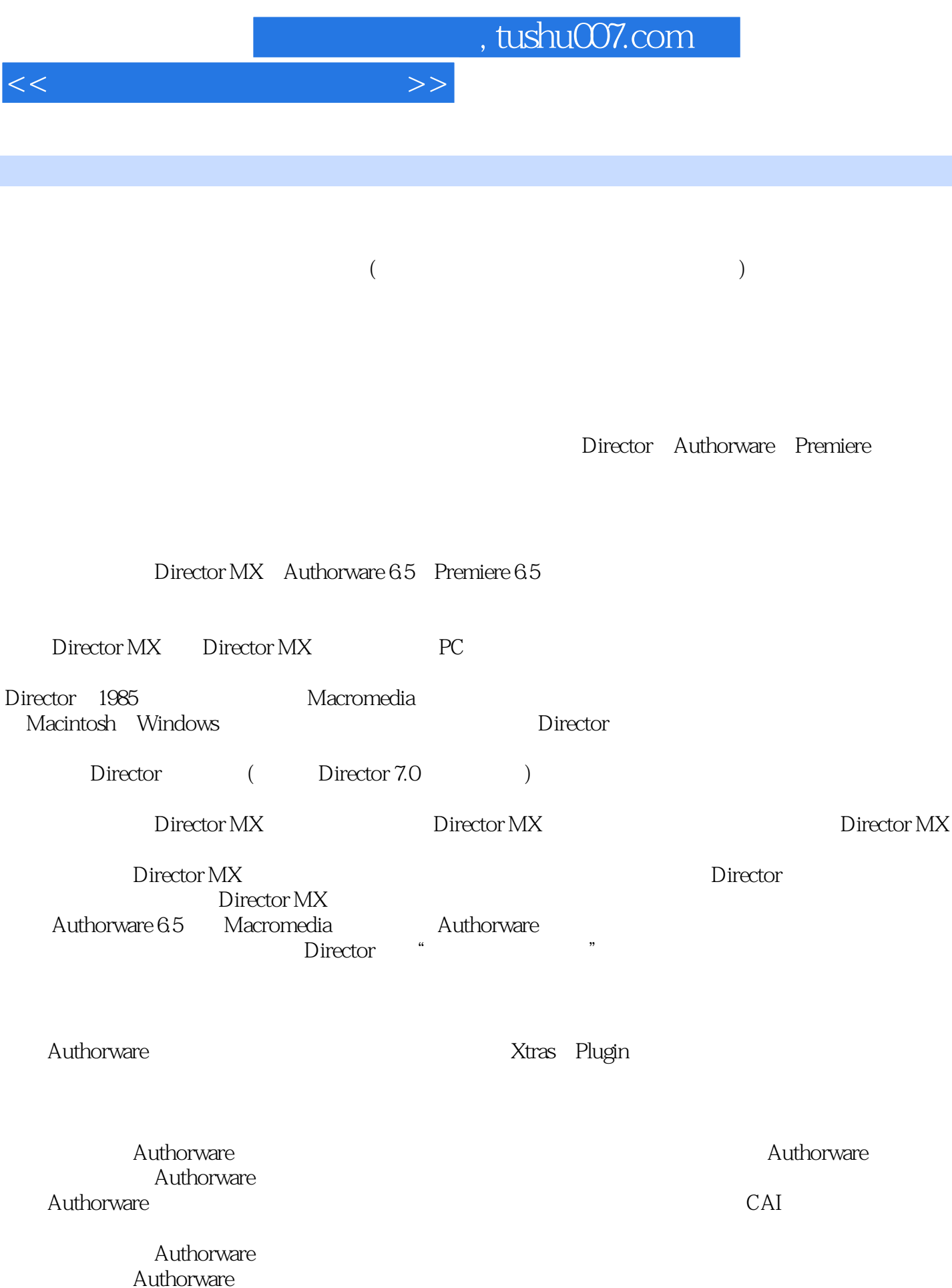

Authorware  $\hspace{1cm}$  Authorware

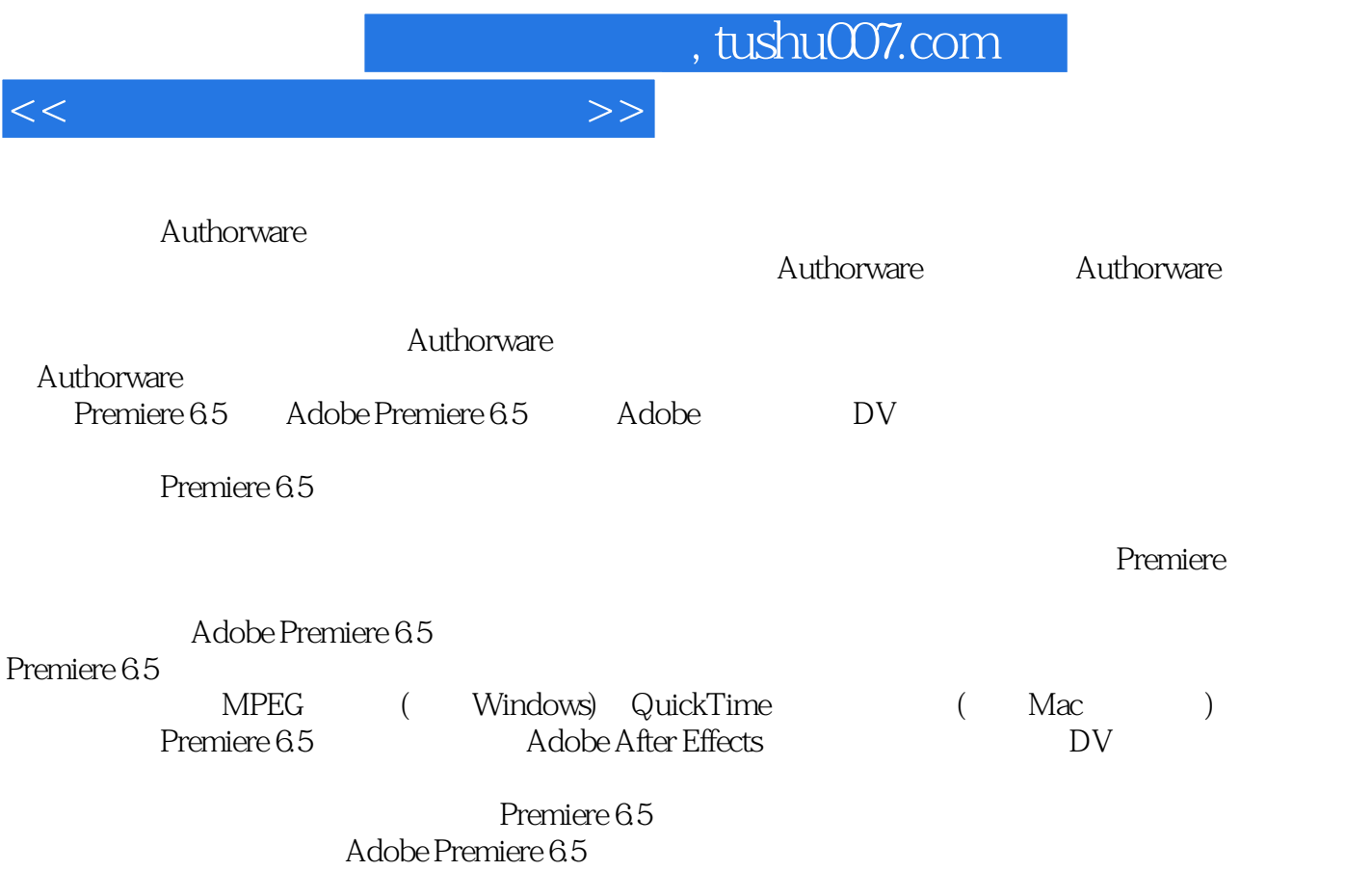

Adobe Premiere 6.5

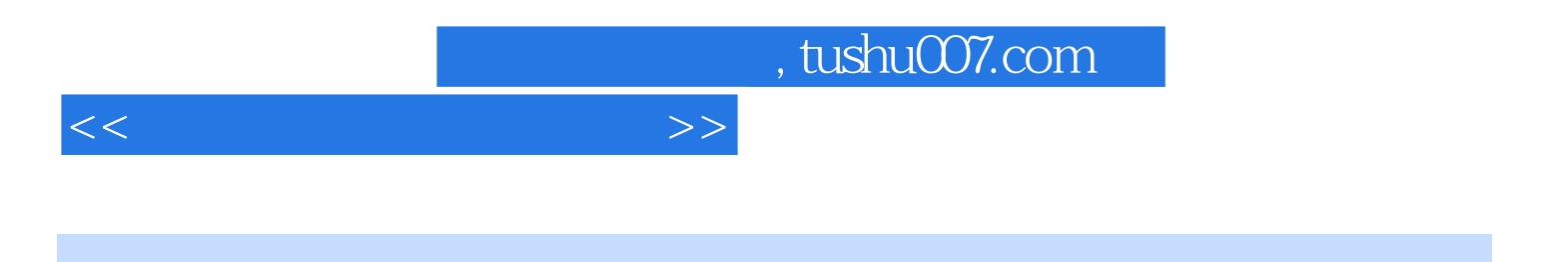

本站所提供下载的PDF图书仅提供预览和简介,请支持正版图书。

更多资源请访问:http://www.tushu007.com